## Структура таблицы «Цены» в Mobile **SMARTS**

Последние изменения: 2024-03-26

В продуктах «[Магазин](https://www.cleverence.ru/software/mobile-smarts/RTL15/) 15» и «[Склад](https://www.cleverence.ru/software/mobile-smarts/wh15/) 15» реализован функционал для выгрузки справочника «Цены» из учетной системы или файлов справочников на ТСД.

Таблица цен предназначена для того, чтобы видеть цены на ТСД в операции «Просмотр справочников» по всем имеющимся в учетной программе видам цен, а также для того, чтобы обозначить основной вид цен, по которому будет происходить работа на ТСД (в первую очередь для документа переоценки). «ВидЦеныВнутр» — определяет основной тип цены.

Процесс настройки выгрузки справочника «Цены» на ТСД и сама выгрузка подробно описаны в статье «Выгрузка [справочников](https://www.cleverence.ru/support/22338/) цен и остатков на устройство».

Процесс XLS/CSV обмена подробно описан в статье «XLS/CSV обмен [справочниками](http://www.cleverence.ru/support/20257/) в платформе Mobile SMARTS».

Ниже приведено описание полей справочника «Цены».

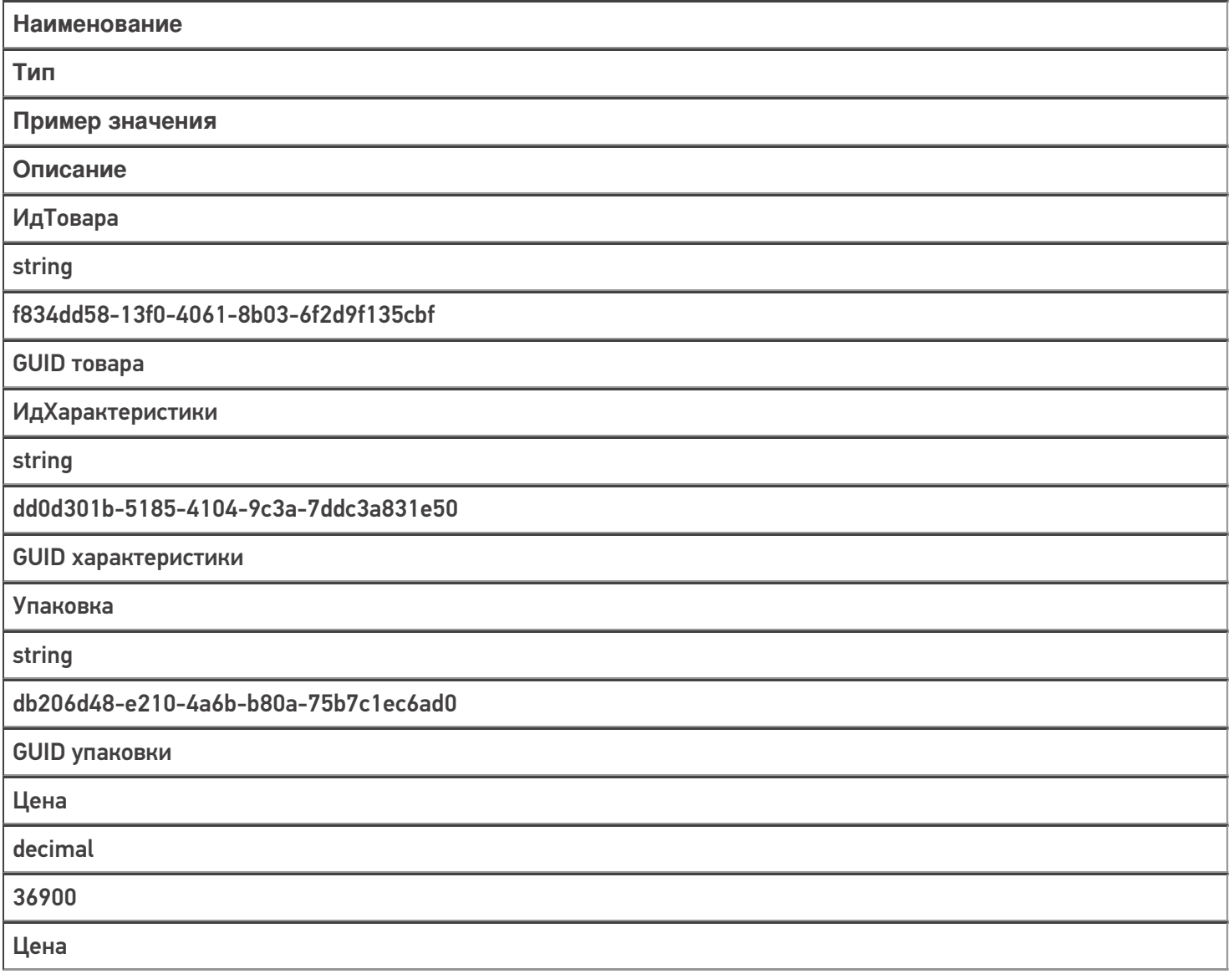

ВидЦены

string

Розничная

Розничная (1) или Цена закупки (0)

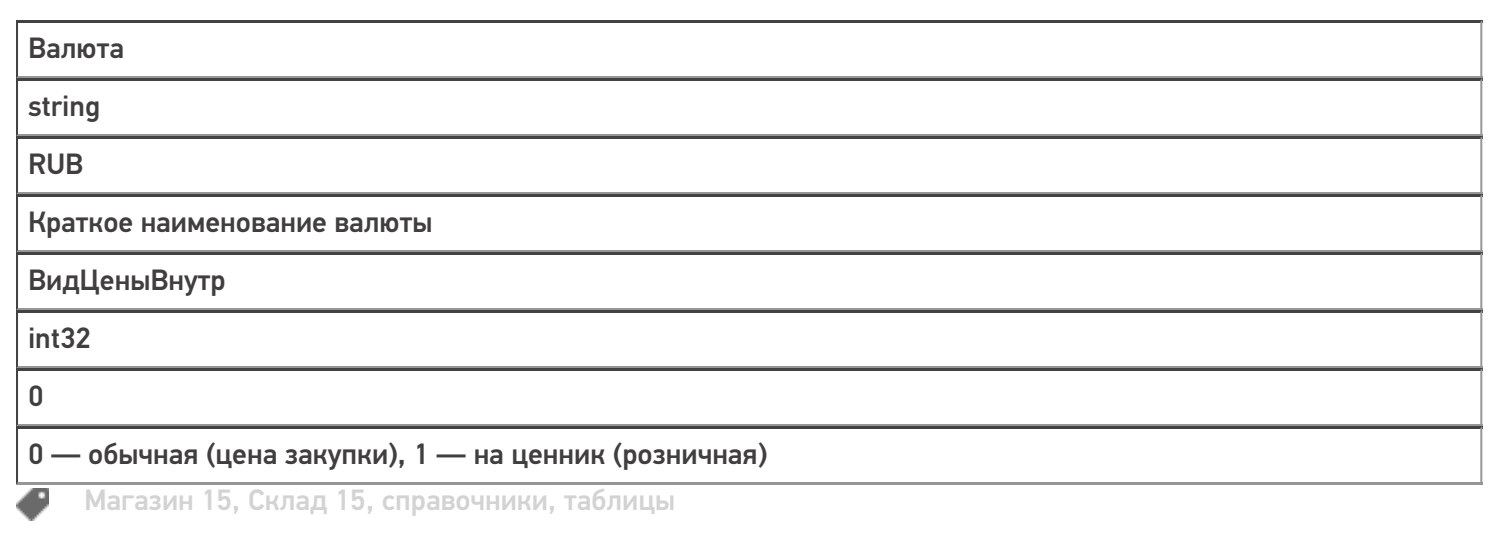

## Не нашли что искали?

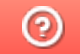

Задать вопрос в техническую поддержку